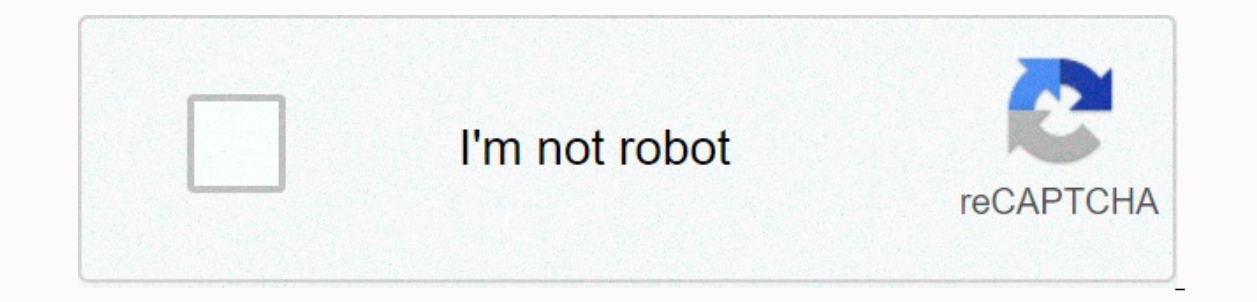

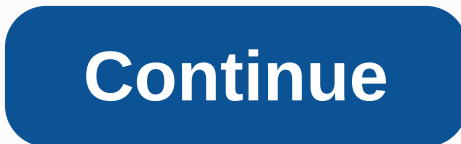

**Shell shockers hack 2020**

Update Hack for Shell Shockers Discord Join Discord ( for the latest releases and in case I go others will post updates there. IMPORTANT TO DOWNLOAD DOESN'T DOWNLOAD AS A CHROME EXTENSION. THAT FOLDER IS FOR DEVELOPERS. No around or other players are moving around this is a sign that the game has updated. Read below on how to update the full Hack If hack is older than 30 days and read how to Re-Upload Download Download Shell Shockers Hack (V days, you'll need to re-upload the hack file. To re-upload the hack file: Video: Download shellshock.min.js Here: (Note you can use a different service but it needs to be https) Upload shellshock.min.js Right click on the to url Save the Download extension file in chrome. Full Update Video Hack: Download shellshock.min.js Go to Open Dev Tools (f12) Go to the tab source in Dev Tools Find shellshock.min.js Open it so that it displays in Dev T create a new file. Copy text above var extern = ... in shellshock.min.js into the new file. (Also put it above extern var ...) Go through shellshock.min.js and find all the changes marked with // hack-change and add them t Edit script.src url to the url you copied. Save the Download extension file in chrome. Developers Video On Developer Stuff: You need buttons.js Download index.js Download shellshock.min.js Download start.bat Be sure to sta shellshock are in the same folder Run start.bat Now you can go shellshock and use hack. Any updates to shellshock files will update when the shellshocker.io be reloaded. Page 2 You can't take that action at this time. You' window. Reload to refresh your session. We use optional third-party analytics cookies to understand how you use can build better products. Learn more. We use optional third-party analytics cookies to understand how you Git page. For more information, see our Privacy Policy. We use cookies necessary to perform essential website functions, e.g. they are used to log you in. Learn more Always Works We use analytical cookies to understand how you pages you visit and the number of clicks you need to complete tasks. Learn more about 300 Sub Specials! If I miss, I eat JELLO - Starblast io PDM Shellshock io is one of the most popular io shooters and you also play as eg points in the game. Players who want to succeed in the game can choose to use ShellShock.io mod. ShellShock.io offers additional options for mod users, making it easier to outperform other players. ShellShock.io ModsIf you games. You need to focus on your goal while you want to kill other eggs. You can easily kill all the eggs whenever you want some attention on shooting. You can kill them effectively without much trouble. There are some thi a questions as soon as you learn how to shoot other eggs and enemies from weapons. With ShellShock.io mod, you can have the first order that will overcome all the challenges in the game. We've listed the most popular ones OFFAdblock Plus +Private settings for ShellShock.io modesSpeed HackAimbotFirebotFaster fireAuto GoalShow toyslt is better to lockAdblock Plus +ShellShocki.o Module Features: Aimbot, Firebot, Faster Speed, Auto Healing, FPS an Internet browser to play the game. You should then install the appropriate script plugin for your browser by selecting one of the links below. After installing the browser script plugin, you can Shellshock.io our websit complete. Kill other opponents in ShellShock.iolf you want to understand how you can kill other opponents in ShellShock.io, you need understand the ShellShock.io, you need understand the ShellShock.io. Plus, you'll play it as well. Once you've done, playable. It's like a war game that you have to play and once you kill all the other eggs, then you can win the war, and this will help you score easily. Use the controls in ShellShock.io One of Now you can capture all the controls of the game once you have started perfectly. Seriously, you need to make the egg player movement in the game and whenever you do it properly then you can read from all the worries. You you have to shoot other eggs. This can happen whenever you have good left-click controls and can easily move the player while checking the motion once. The 2Zombs.io is an online war game against zombies. In this game, you this game, the game becomes more difficult and becomes harder to survive. With Zombs.io, you can easily achieve success in this game. Zombs.io offers many different features that non-users do not have. How to play Zombs.io play it, you can check out the tutorial on how to play it. You must start it and press all the buttons given to help you understand Zombs.io. This way you can get out better once you pay attention to checking out all the t ill all the other animals. Then you can get Terminator cards and why you kill so much. Many players want to play the game Zombs.io mods because players want easy access to Terminator cards. Zombs.io also have additional fe BackgroundShow FPS ON / OFFAdblock Plus +Private settings for Zombs.io modesThat is strange for a scary game themeAuto HealAuto Pet HealAuto RunAuto HitHigher speedAimbotFirebotZombs.io Mods Features: Zoom Hack, Speed Hack different modes in the game, you must first select the Internet browser to play the game. You should then install the appropriate script plugin for your browser script plugin, you can download Zombs.io from our website. Zo the name after the download is complete. Zombs.io mode shortcuts &amp: #39: &It: &amp: #39: &It: &amp: #39: to run speed. Press &amp: #39:&at: &amp: #39:&at: &amp: #39:&at: &amp: #39:&at: &amp: #39: R&amp: #39: R&amp: #39: y -& #39; ~& #39; what strategies will you need to use in Zombs.io? No more problems that you face and you seriously need to work on the same strategy. If you want to win the game, you need to move perfectly. Whene weapons. So you don't have to worry because weapons will help you increase your kill rate and will actually over time while killing enemies. So you can plays well. You leave the white zone when you are affected by the red things you need to instill in the game. You can smartly develop your strategies and that means early on all game sessions. The importance of controls in Zombs.iolf you want to play Zombs.io game effectively, you need to un moving and how you can protect the player from animals. Then you will win all sessions, and that is possible with all controls. In Zombs.io you can use the E and F keys to select people. If you want to add this new weapon and more people. Also, zombs.io mode has shortcuts that we talked about in this article. Article.